# **Data Validation**

## **Products Import**

#### **Fields**

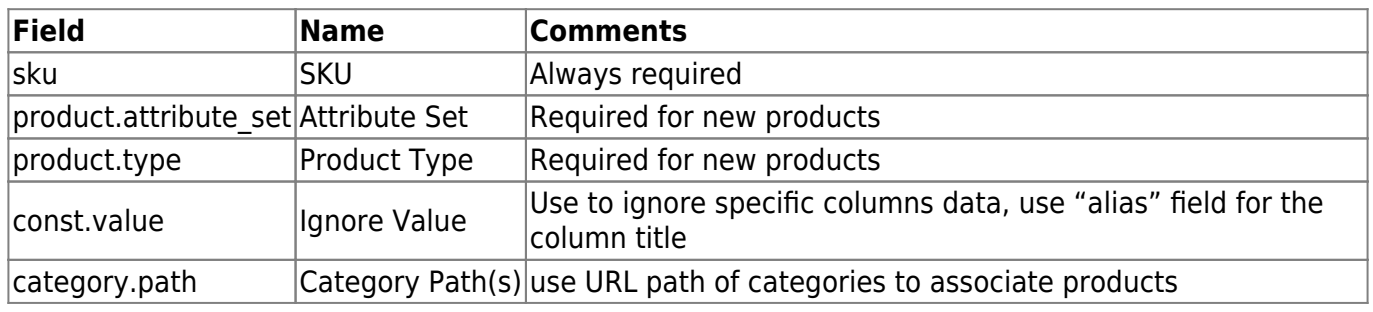

#### **Errors**

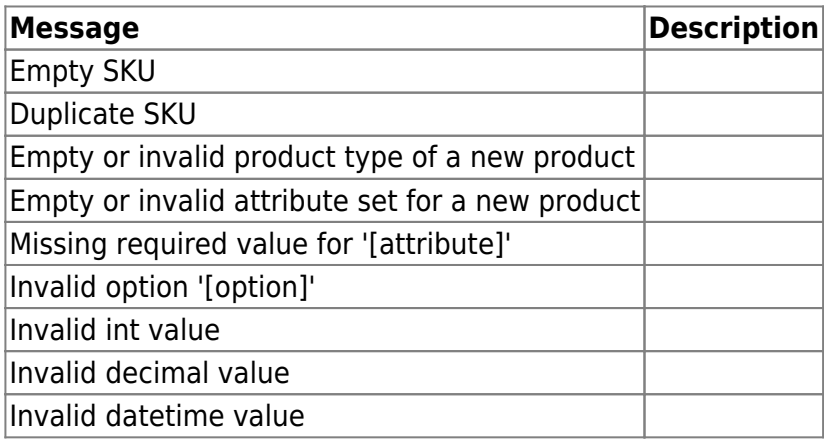

#### **Warnings**

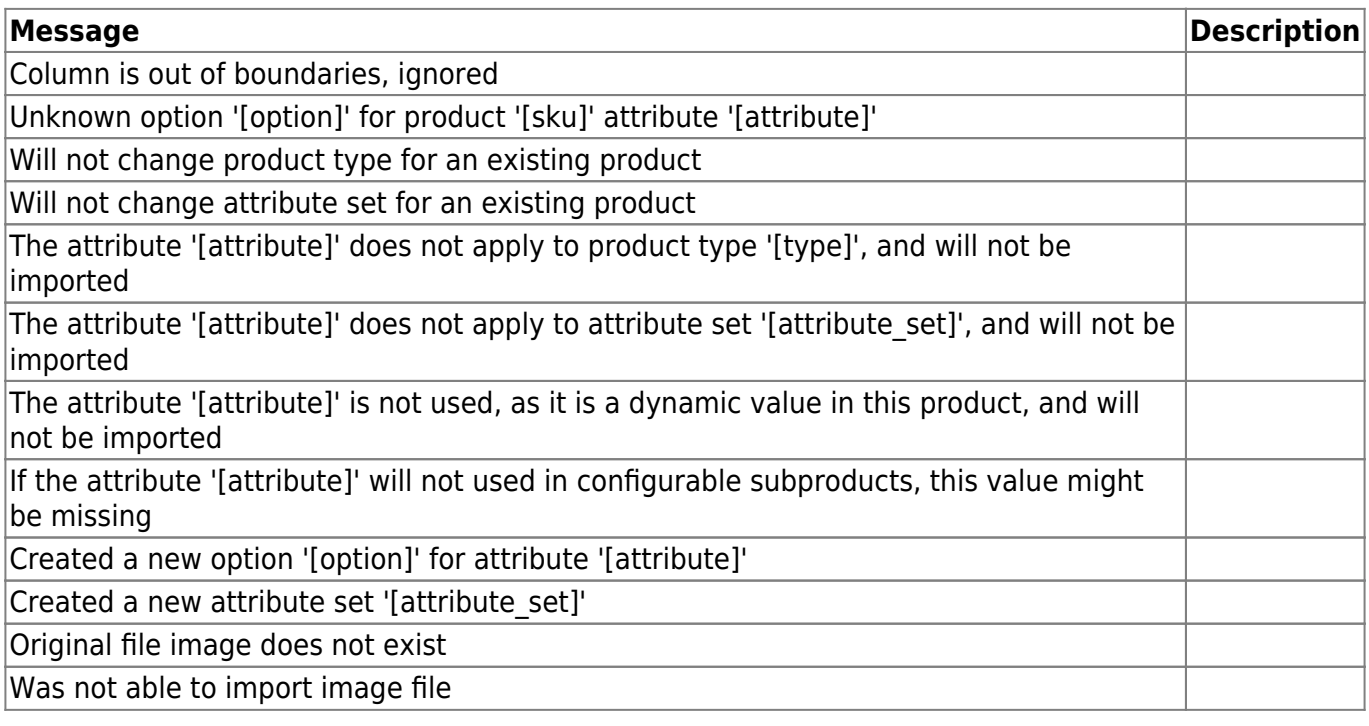

### **Products Export**

#### **Fields**

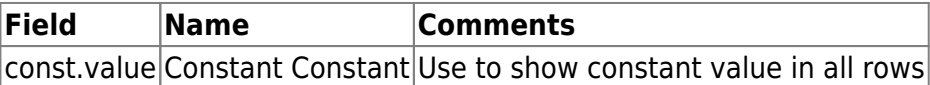

From: <https://secure.unirgy.com/wiki/>- **UnirgyWiki**

Permanent link: **[https://secure.unirgy.com/wiki/urapidflow/data\\_validation](https://secure.unirgy.com/wiki/urapidflow/data_validation)**

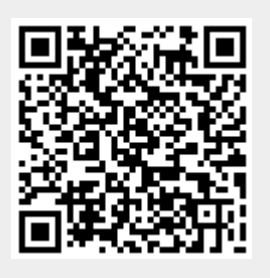

Last update: **2010/02/22 21:35**